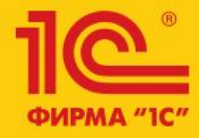

# 1C:ERP Управление предприятием 2

Плановая и фактическая себестоимость продукции с детализацией до первичных затрат. Анализ отклонений.

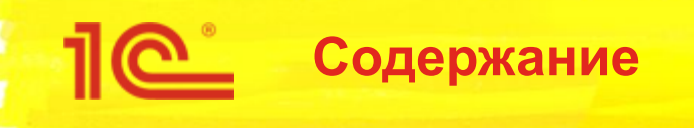

- Методика расчета
	- Нормативы постатейных расходов
	- Калькуляции спецификаций и заказов на производство
- Инструменты анализа отклонений
	- Первичные затраты, «кто виноват», плановая и фактическая себестоимость

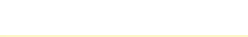

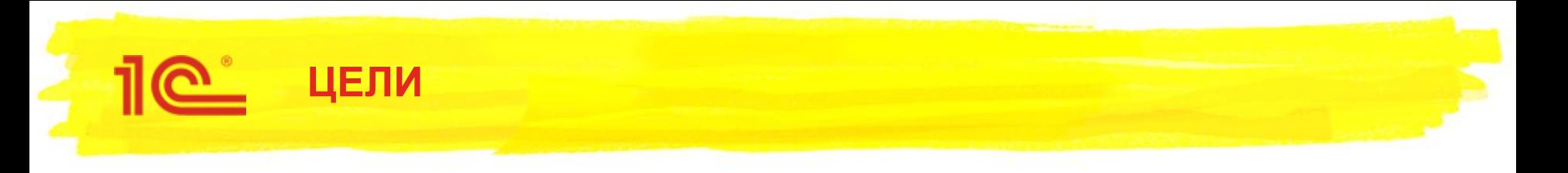

- Расчет стоимости до начала производства
- Индивидуальный расчет по заказам на производство
- Анализ отклонений
	- По каким партиям?
	- На каких переделах \ подразделениях \ полуфабрикатах?
	- $\blacksquare$  Кто виноват?
- Расчет стоимости и анализ отклонений должен учитывать полуфабрикаты
	- Как производимые в процессе, так и обеспечиваемые со склада
- Установка цен продукции и полуфабрикатов

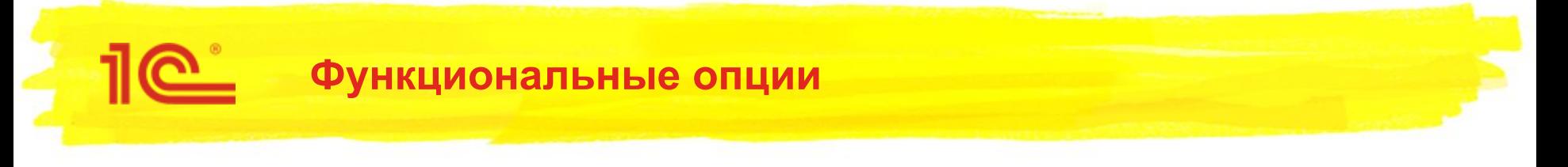

- Объекты доступны только при использовании:
	- Управление производством 2.2;
	- Партионный учет 2.2 (метод оценки «ФИФО (скользящая оценка)» для расчета фактических данных);

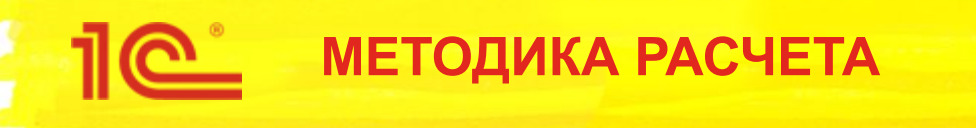

- Для расчета плановой стоимости продукции требуется:
	- Информация о прямых затратах
		- Ресурсные спецификации
		- Закупочные цены материалов
		- Расценки работ
	- Информация о плановых постатейных производственных расходах
		- Разделены на постоянные и переменные

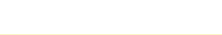

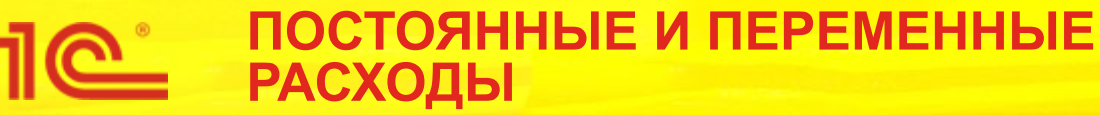

## ■ Переменные

- Для расчета плановых переменных важен только норматив, определяющий увеличение себестоимости на единицу базы распределения
	- Например, статья «Электроэнергия произв. мощностей» распределяется пропорционально весу обработанного металла.
	- По результатам месяца обработано 1000 кг металла, а расходы по статье составили 2000 рублей. В расчете на 1 кг металла норматив составляет 2 рубля: 2000 / 1000.
	- При расчете плана если в спецификации задан расход металла 10 кг, то плановые затраты по статье «Электроэнергия произв. мощностей» составляет 20 рублей: 2 \* 10.
- Норматив переменных расходов является постоянным
	- В общем случае ежемесячная установка нормативов переменных расходов не требуется
	- Норматив не зависит от величины базы распределения

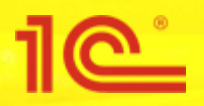

#### **ПОСТОЯННЫЕ И ПЕРЕМЕННЫЕ ПОСТАТЕЙНЫЕ РАСХОДЫ**

- Постоянные
	- Возникают с определенной периодичностью и не зависят от величины базы распределения
	- Для расчета плана важны:
		- Плановая сумма расхода подразделения на период планирования
		- Плановая величина базы распределения
	- Для постоянных так же рассчитывается норматив (плановый норматив напрямую зависит от величины базы распределения и суммы затрат)
		- Например, статья «Электроэнергия на освещение» распределяется пропорционально продукции
		- По результатам месяца выпущено 1000 единиц продукции, а расходы по статье составили 2000 рублей. В расчете на 1 ед. продукции норматив составляет 2 рубля: 2000 / 1000.
		- Если в следующем месяце планируется выпустить 2000 ед. продукции, то норматив будет 1 рубль: 2000 / 2000.
		- Таким образом, нормативы постоянных расходов требуют актуализации
			- При изменении суммы расходов или при изменении величины базы распределения

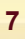

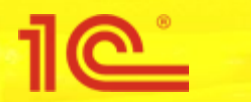

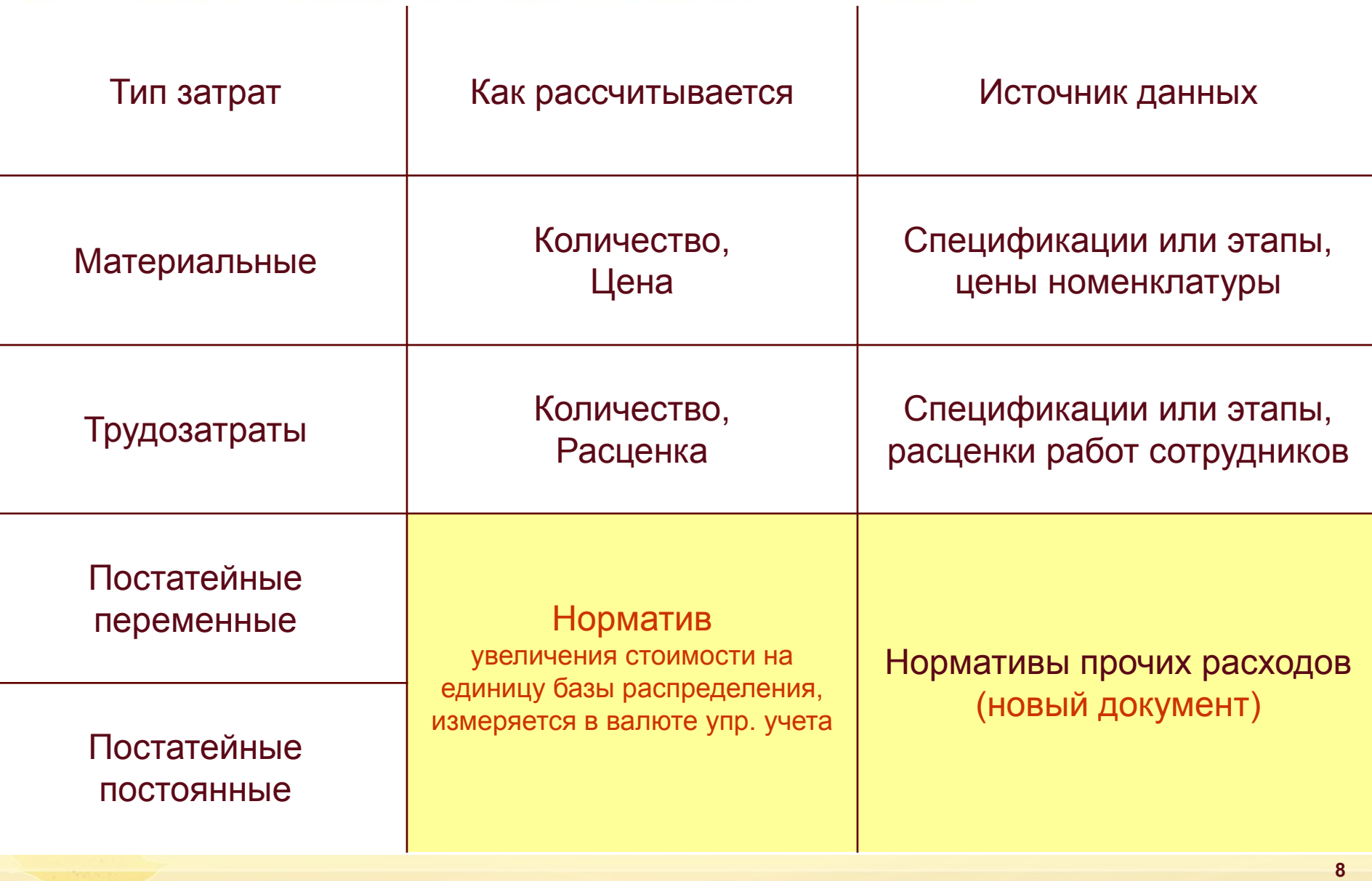

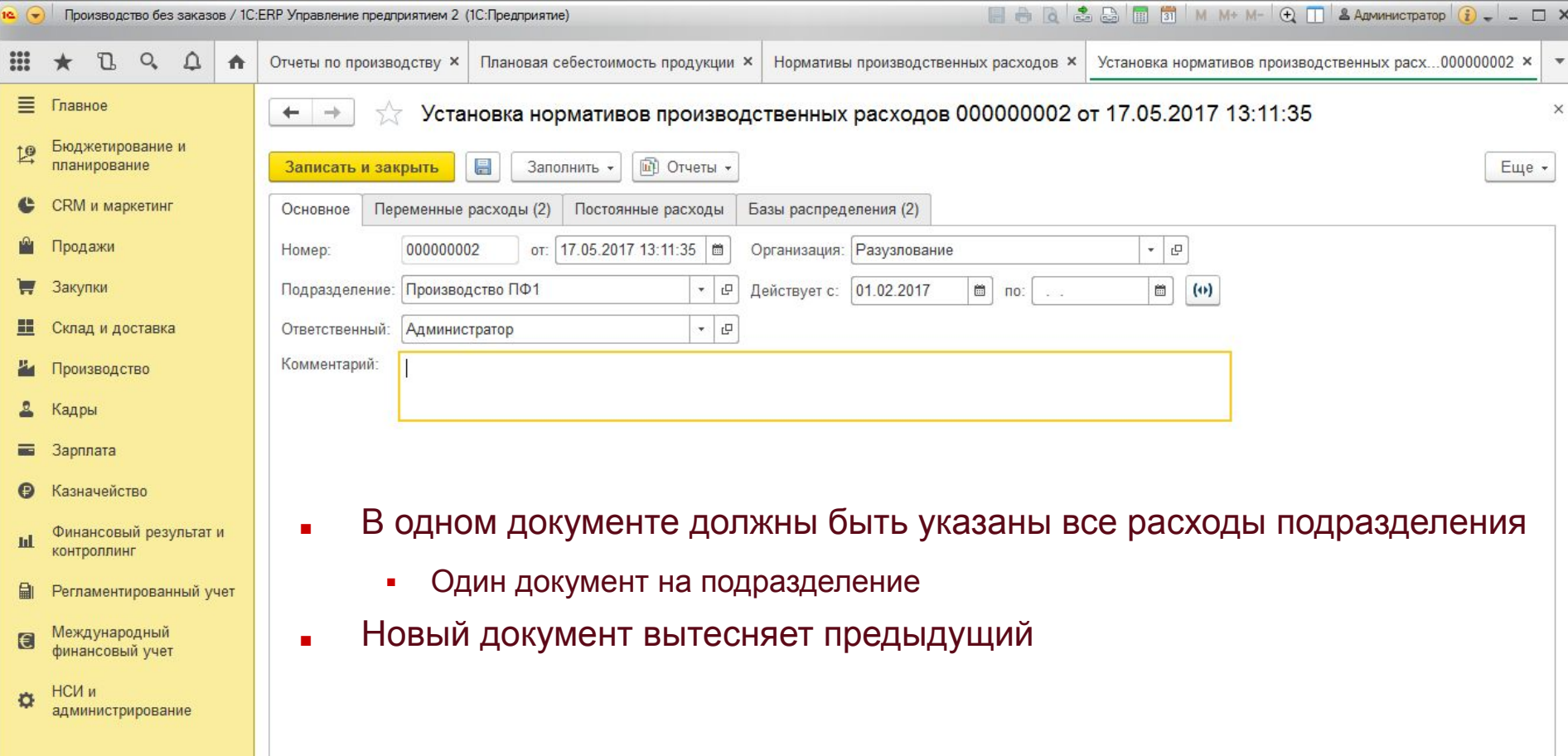

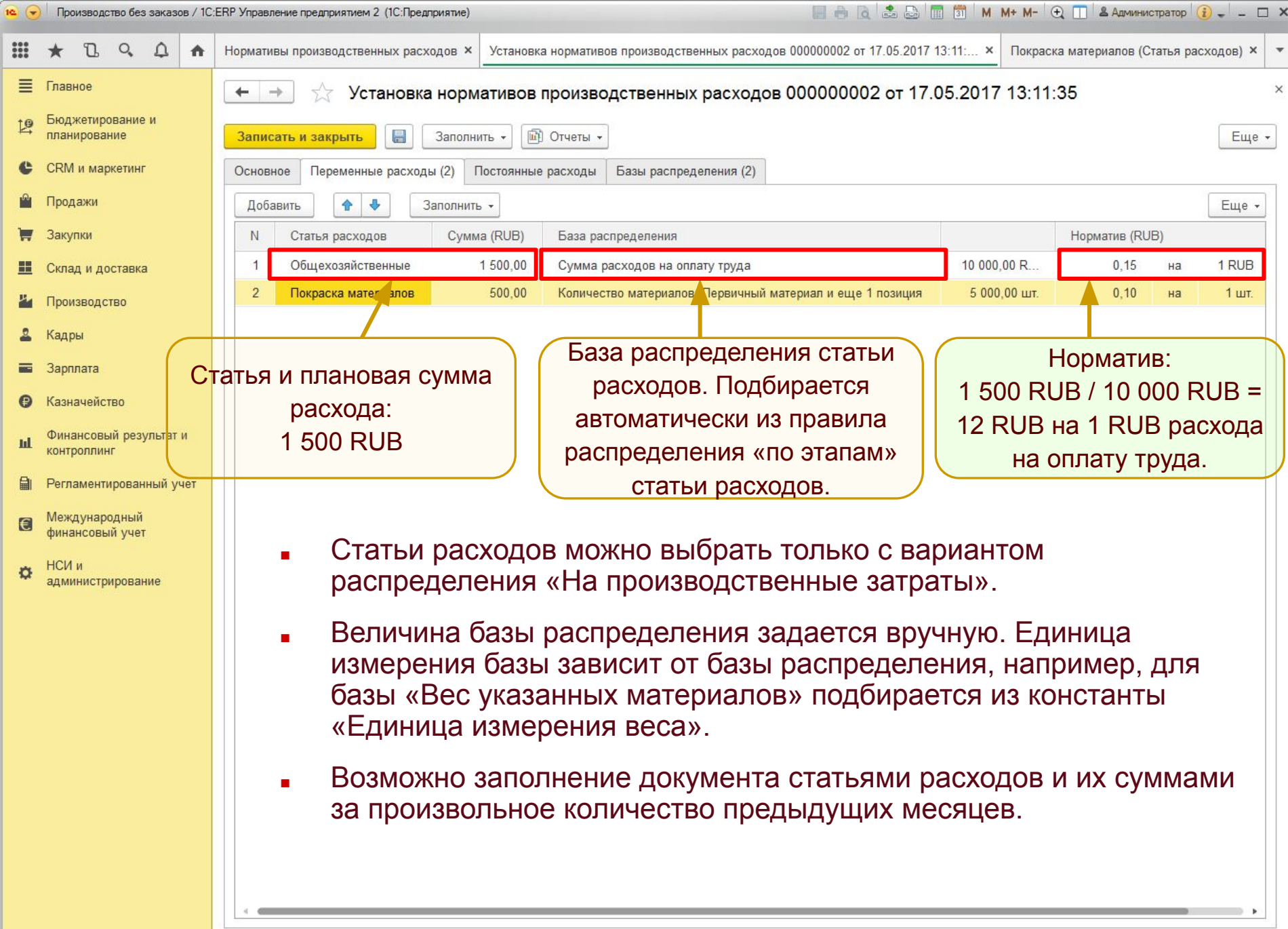

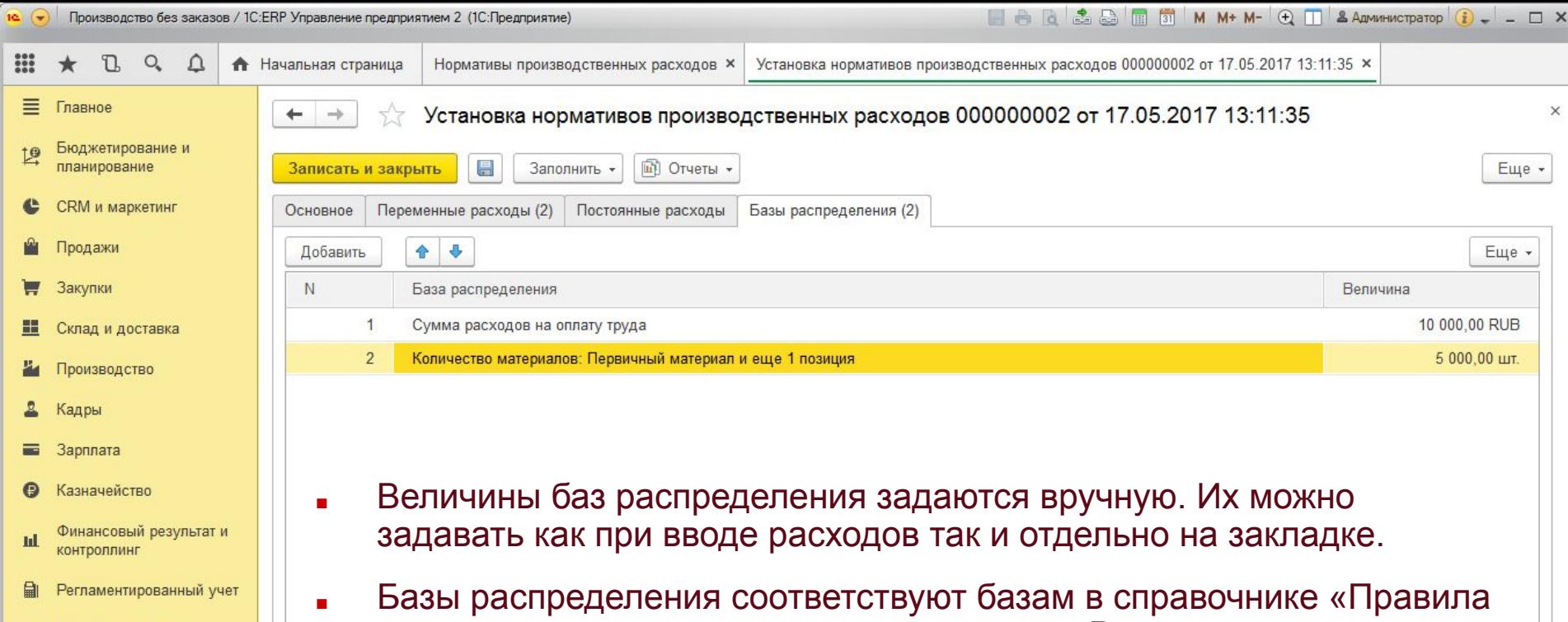

- Международный финансовый учет
- НСИ и администрирование
- распределения расходов» с назначением «Распределение расходов на партии производства».
- В качестве базы распределения также возможно выбрать правила распределения расходов с типами баз, которые требуют указания конкретных материалов, например, «Количество указанных материалов». Представление таких баз формируется как Наименование 1го материала («Первичный материал») и количество других указанных материалов («и еще 1 позиция»).

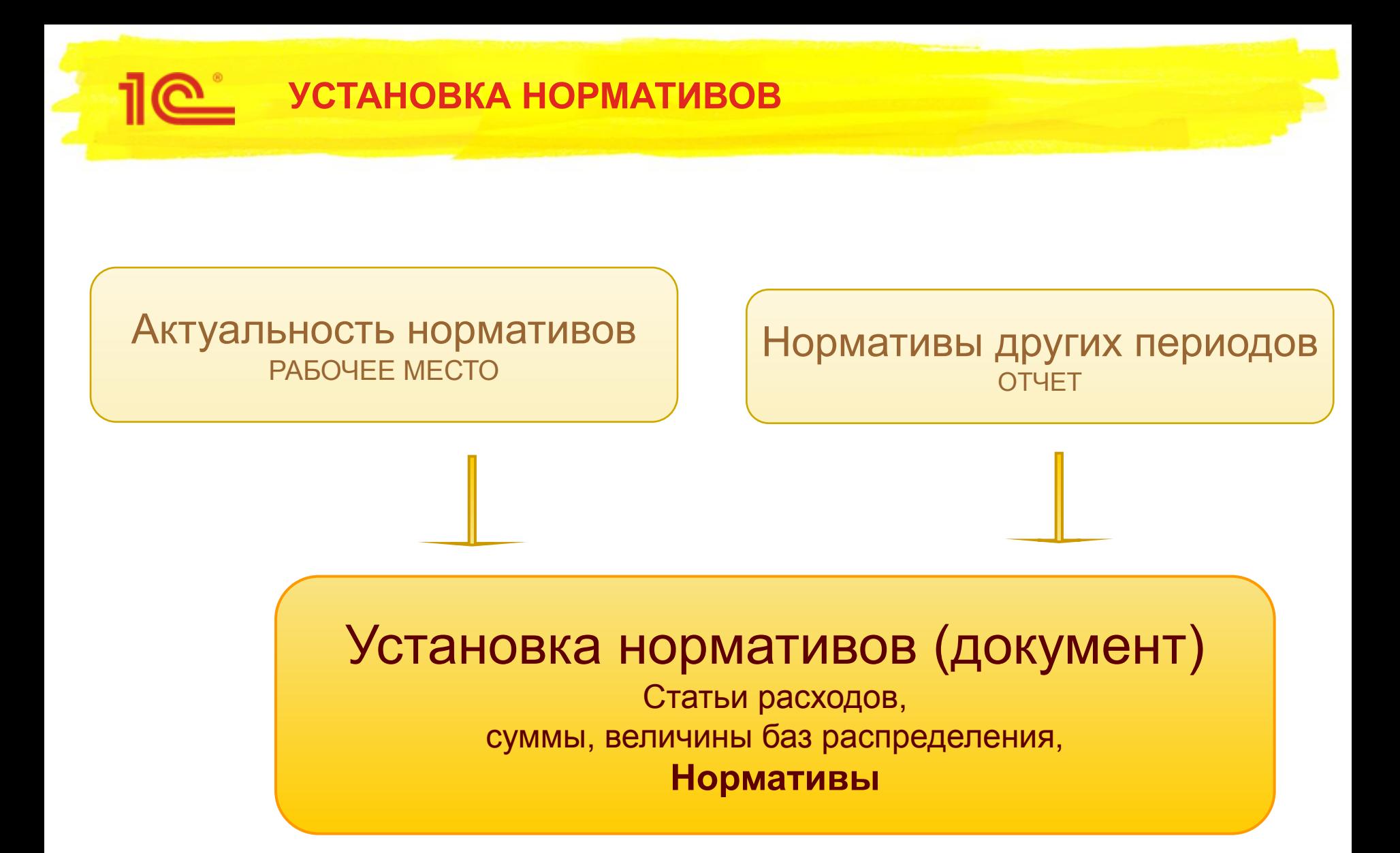

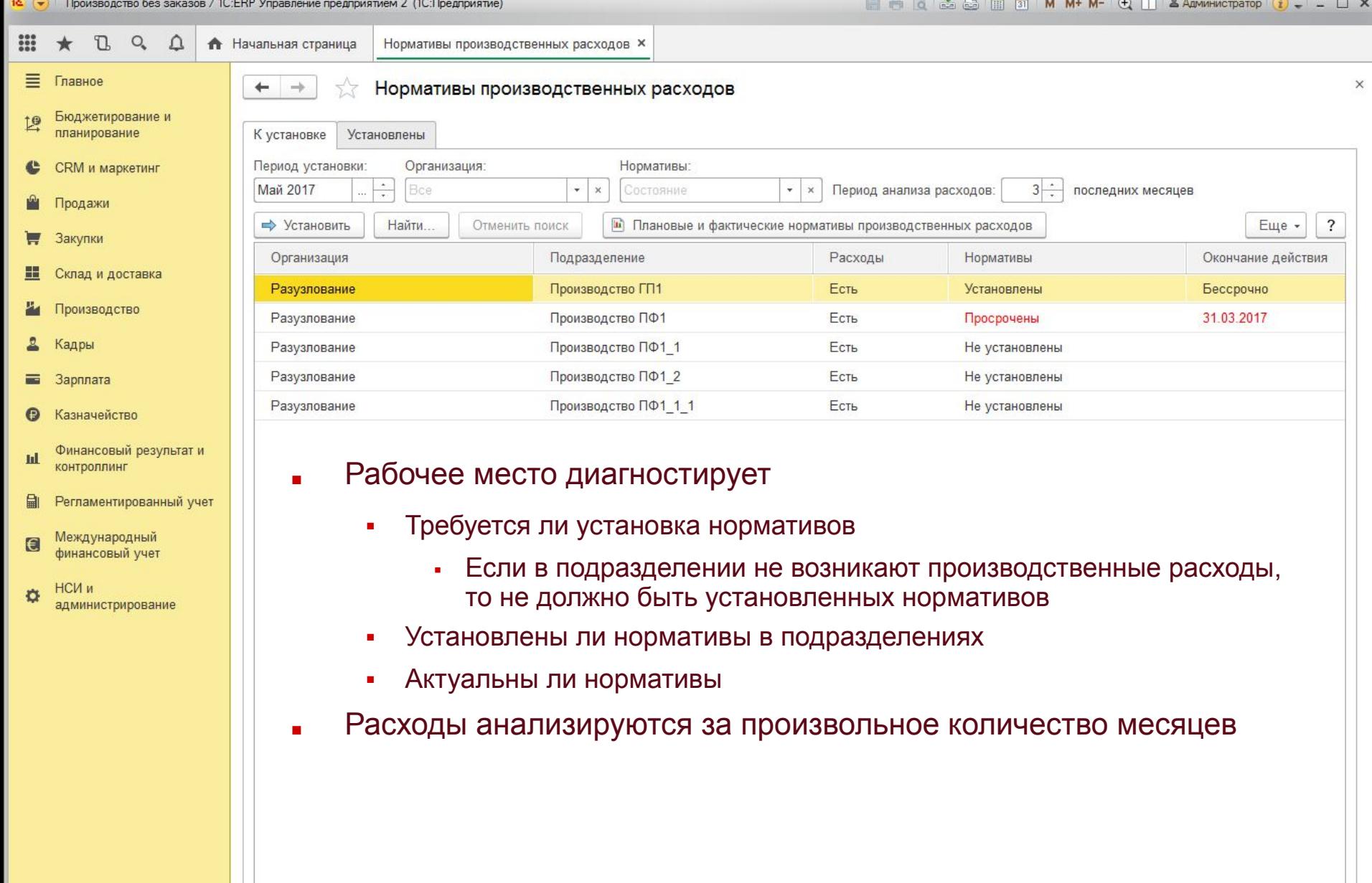

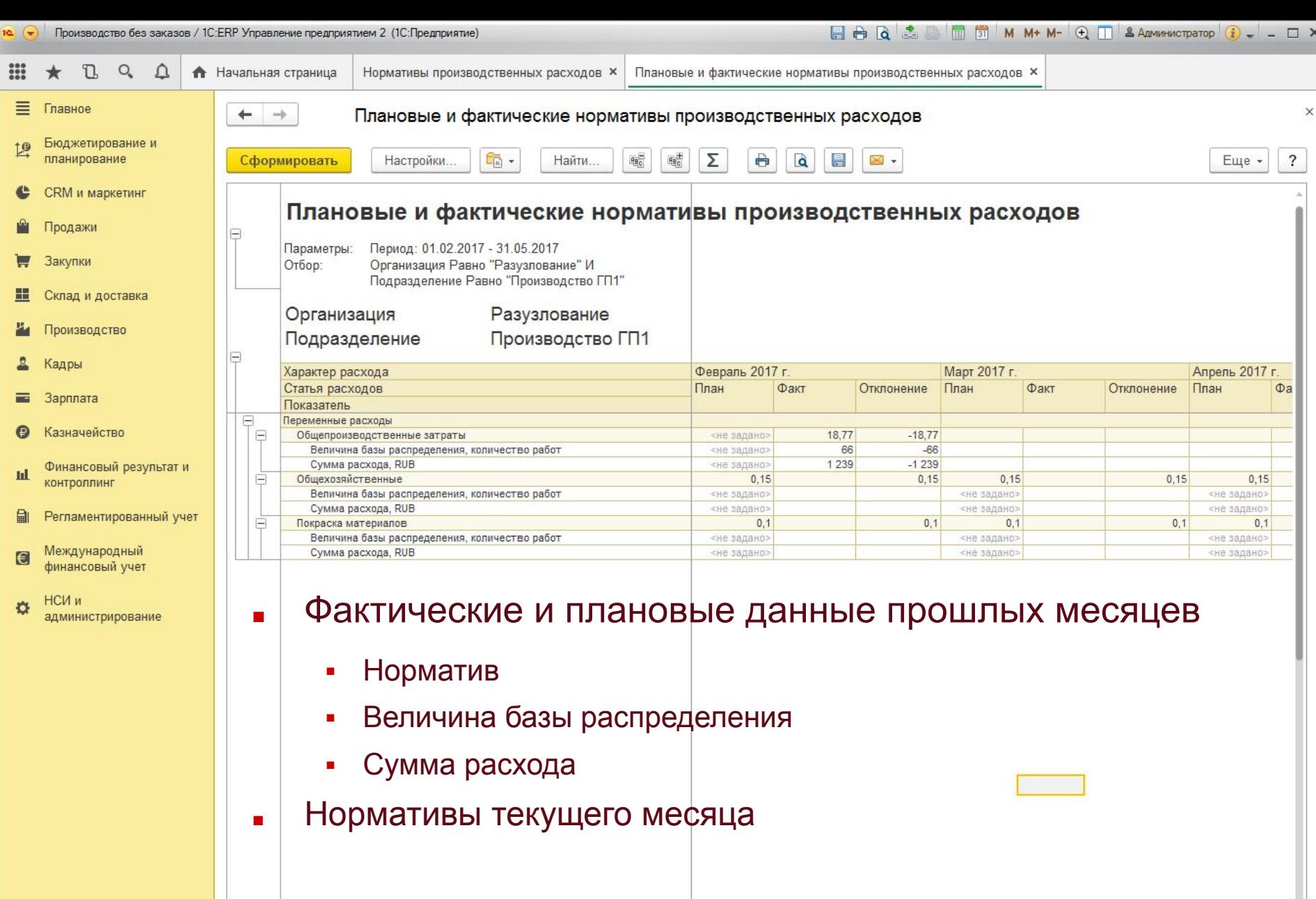

 $\equiv$  $-1$ 

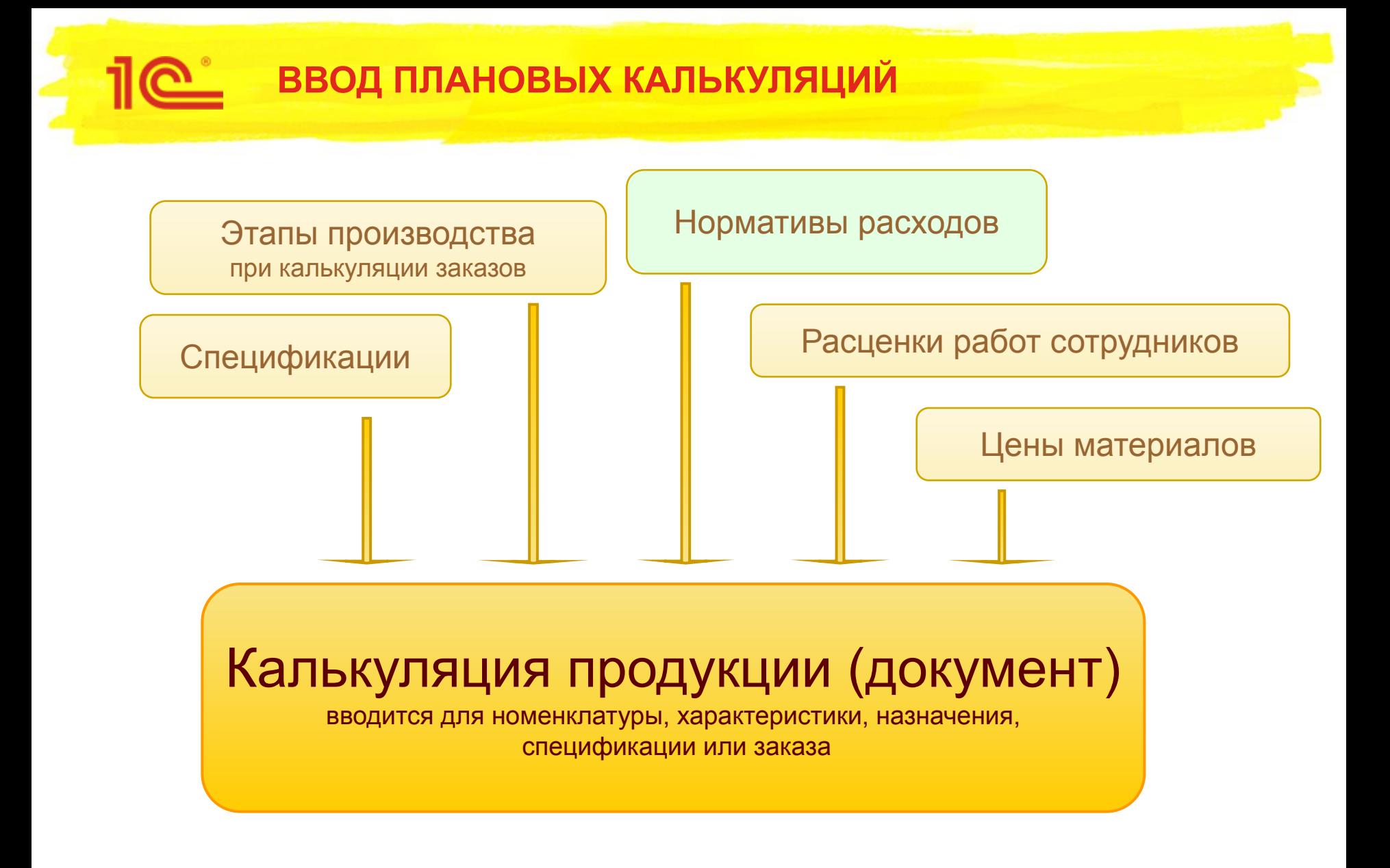

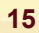

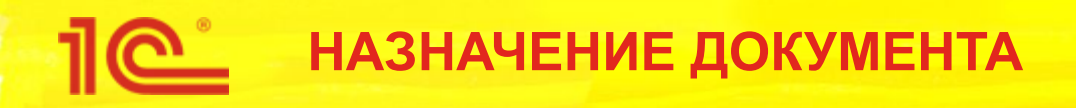

- Предназначен для расчета плановой стоимости указанной продукции и построения структуры изделия
- В структуру изделия включаются все полуфабрикаты и их материалы
	- Где взять спецификацию полуфабриката?
		- Для производимых в процессе из спецификации-потребителя
		- Для обычных полуфабрикатов основная спецификация
- Полуфабрикат считается полуфабрикатом, а не покупным материалом, если назначена основная спецификация
- Таким образом, калькуляция рассчитывает плановую стоимость каждого полуфабриката
	- Если требуется рассчитать полуфабрикат отдельно, то его нужно добавить в документ отдельной строкой

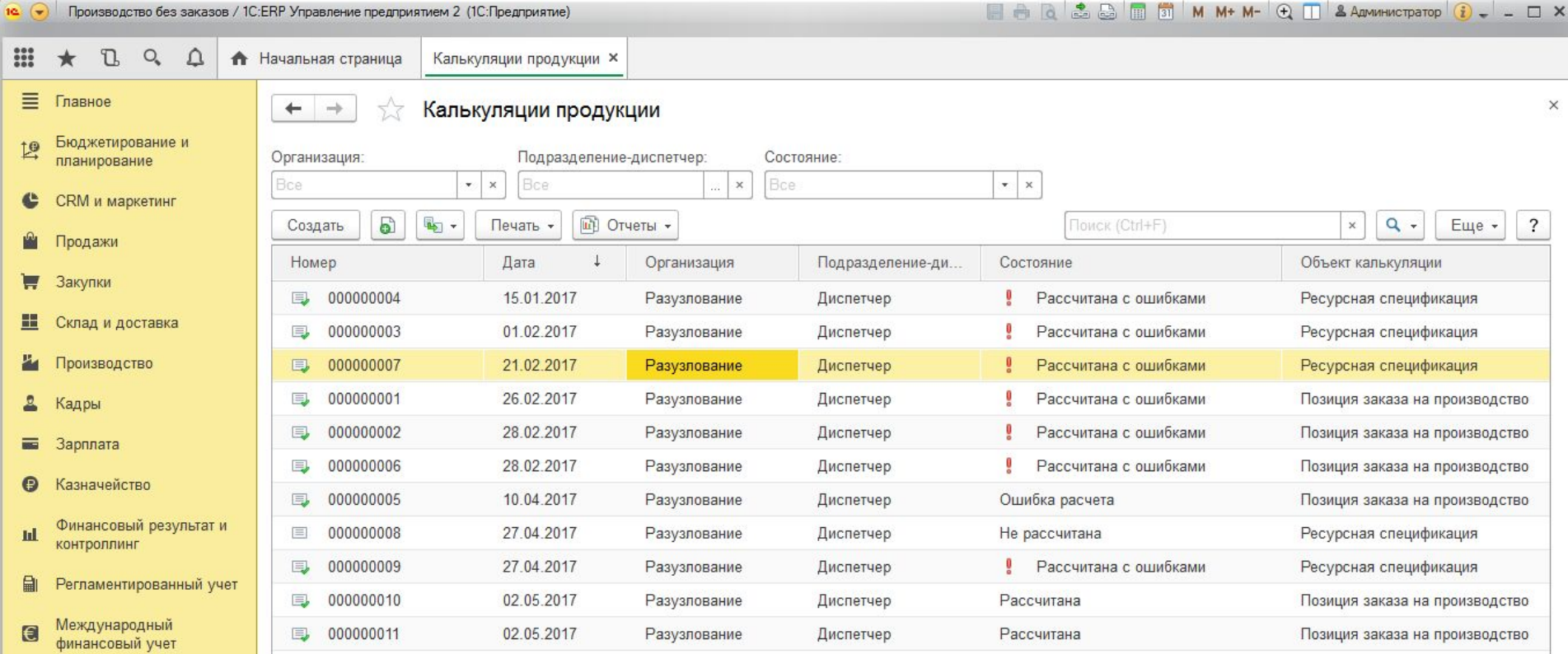

НСИ и<br>администрирование  $\pmb{\alpha}$ 

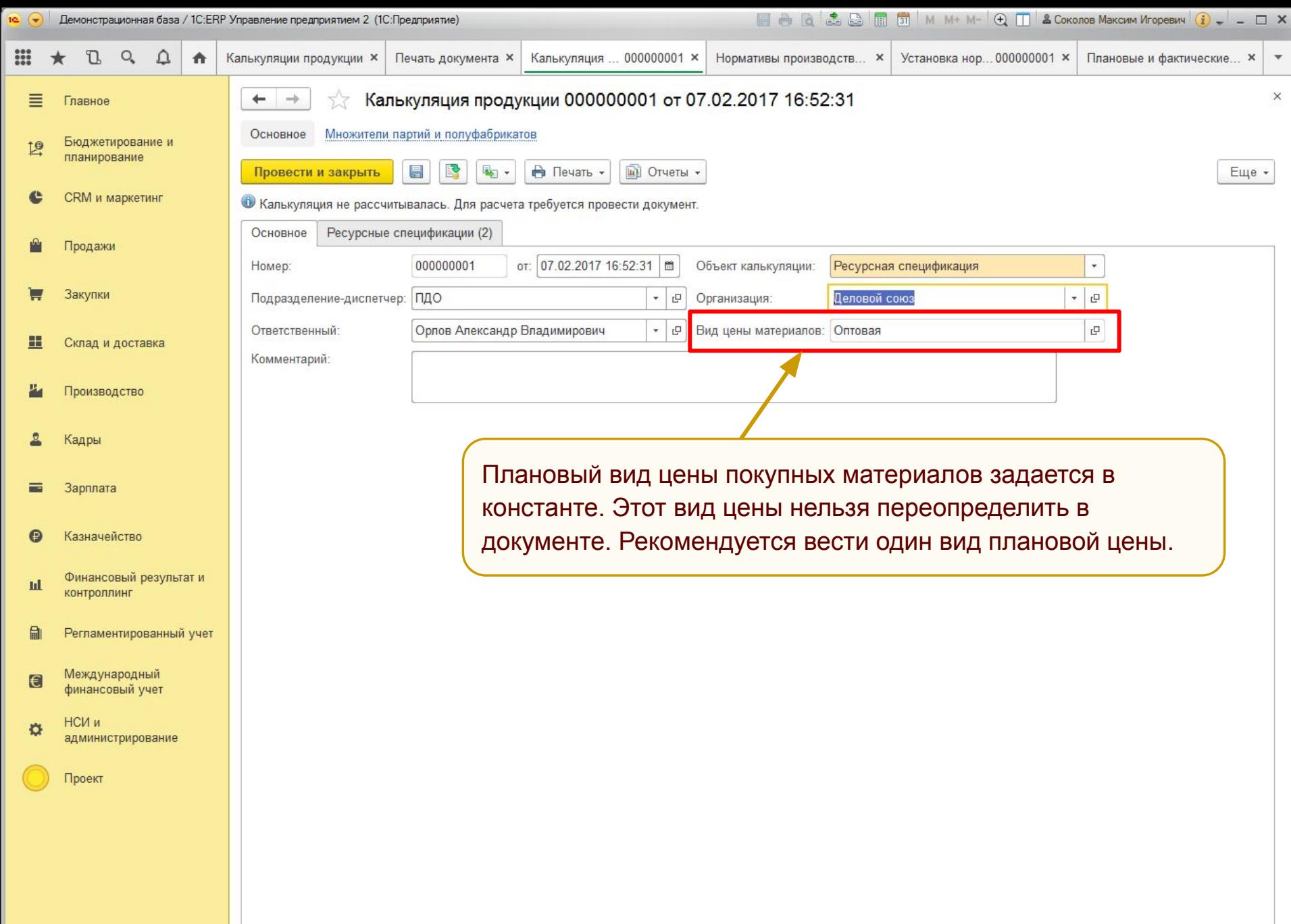

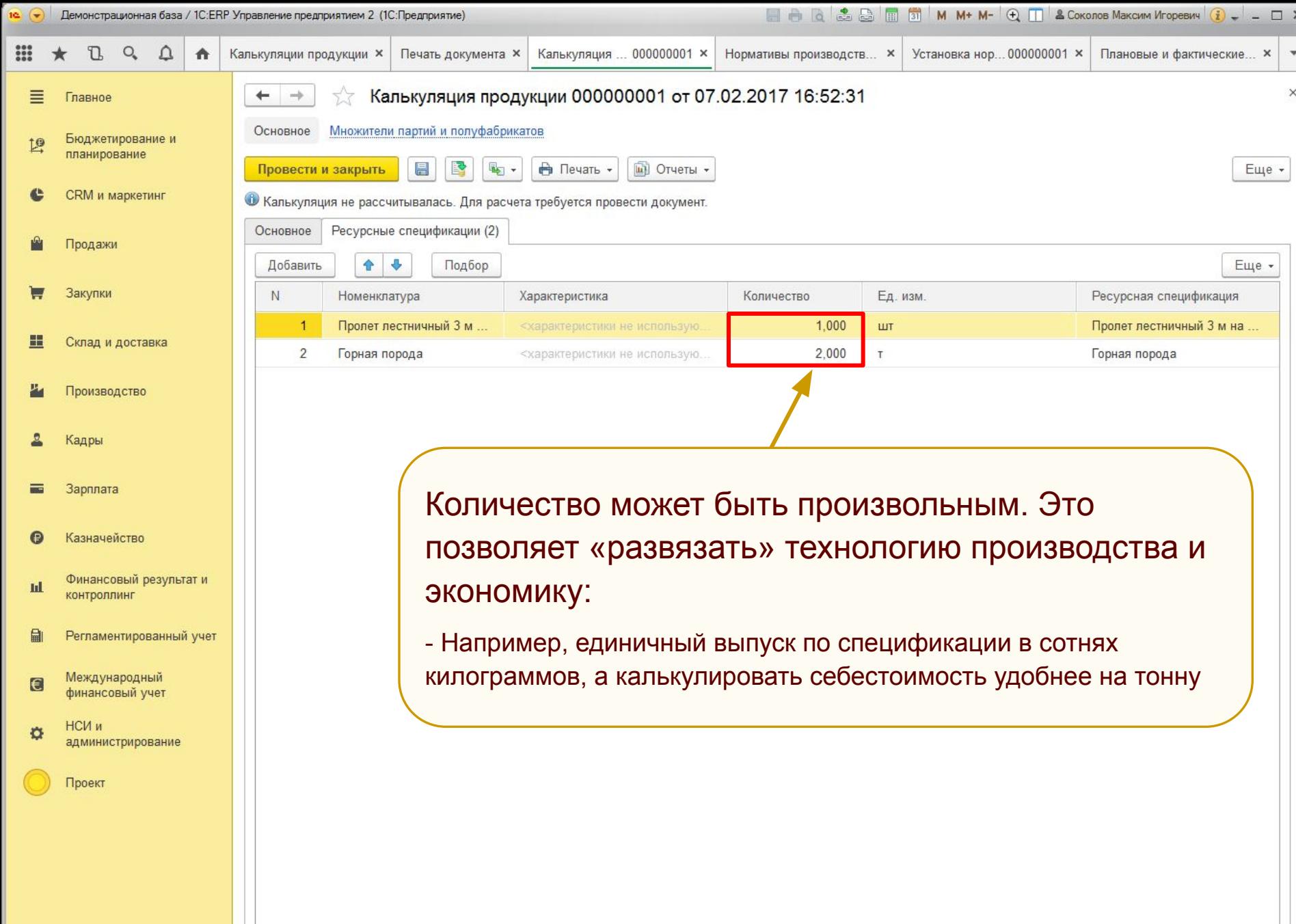

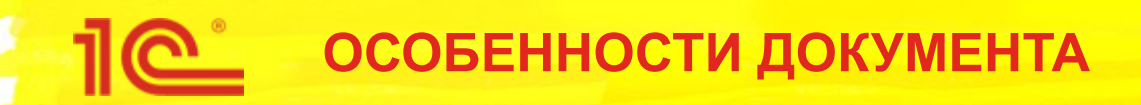

- Расчет выполняется фоновым заданием
	- Результат помещается в регистры
	- Документ результат расчета не хранит
		- Корректировка, изменение затрат в документе не предусмотрена
- В зависимости от результатов расчета документ может быть в нескольких состояниях
	- Калькуляция рассчитана
	- Ошибка, если на покупные материалы не заданы плановые цены или не заданы расценки видов работ

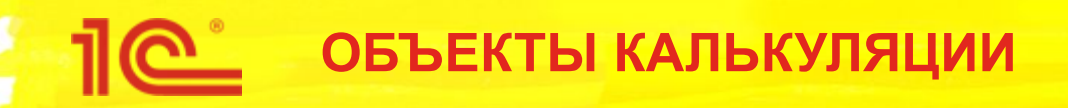

- Ресурсная спецификация
	- Применяется для серийного производства
- Заказ на производство
	- Применяется для индивидуальных или длительных заказов
	- План может быть пересмотрен вводом новой калькуляции заказа
		- Т.е. по одному заказу можно ввести несколько калькуляций в разное время

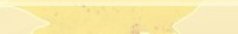

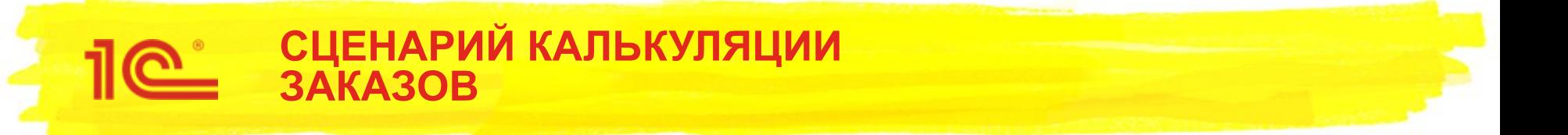

- Заказ на производство возможно калькулировать в любой момент времени.
- Если заказ калькулируется в процессе производства при производстве более месяца, то за плановые затраты до месяца калькуляции принимаются фактические затраты.
- Плановые данные в отчетах попадают из последней рассчитанной калькуляции.

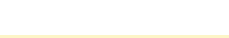

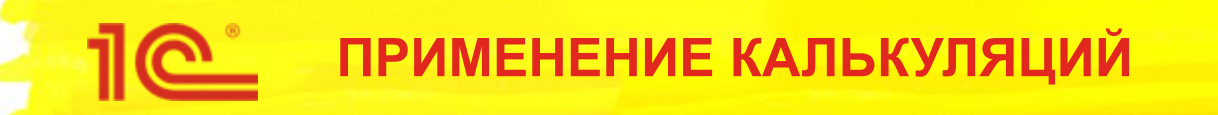

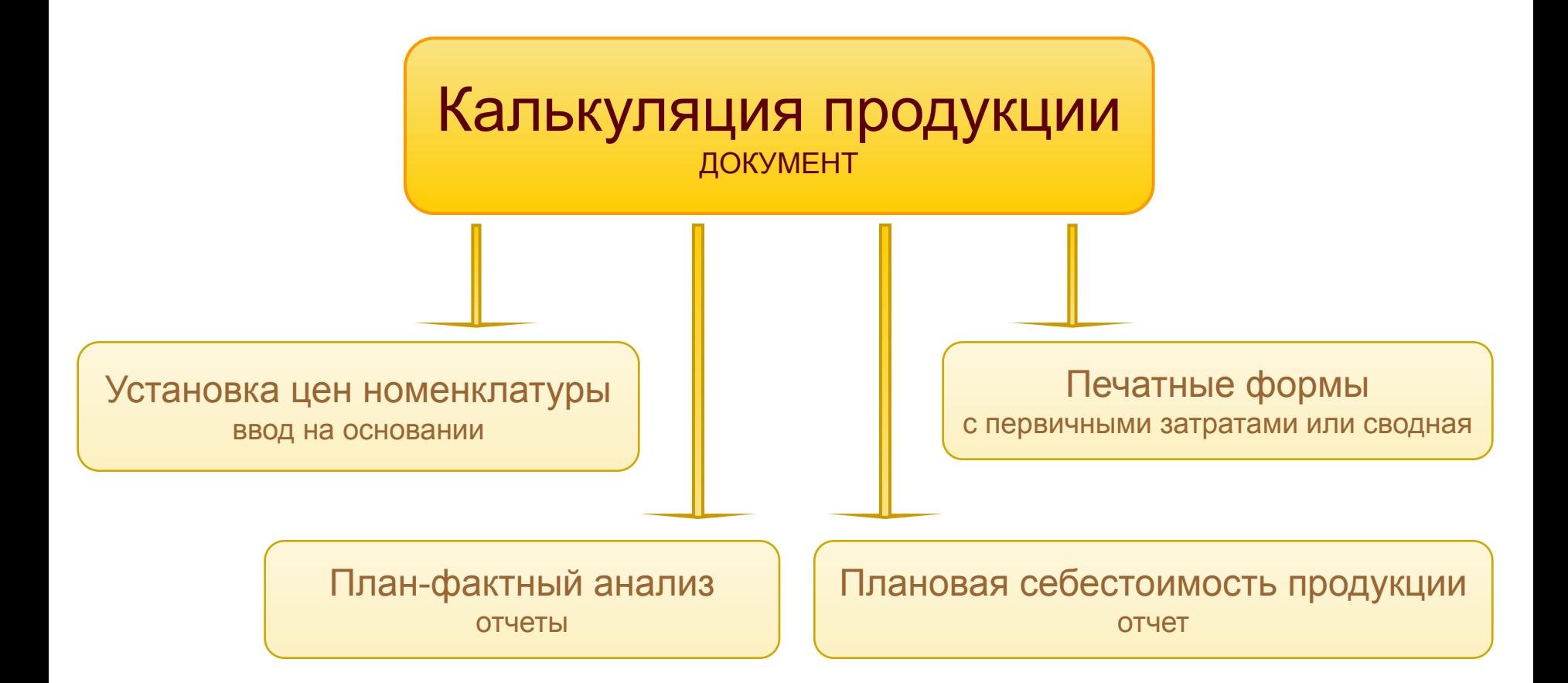

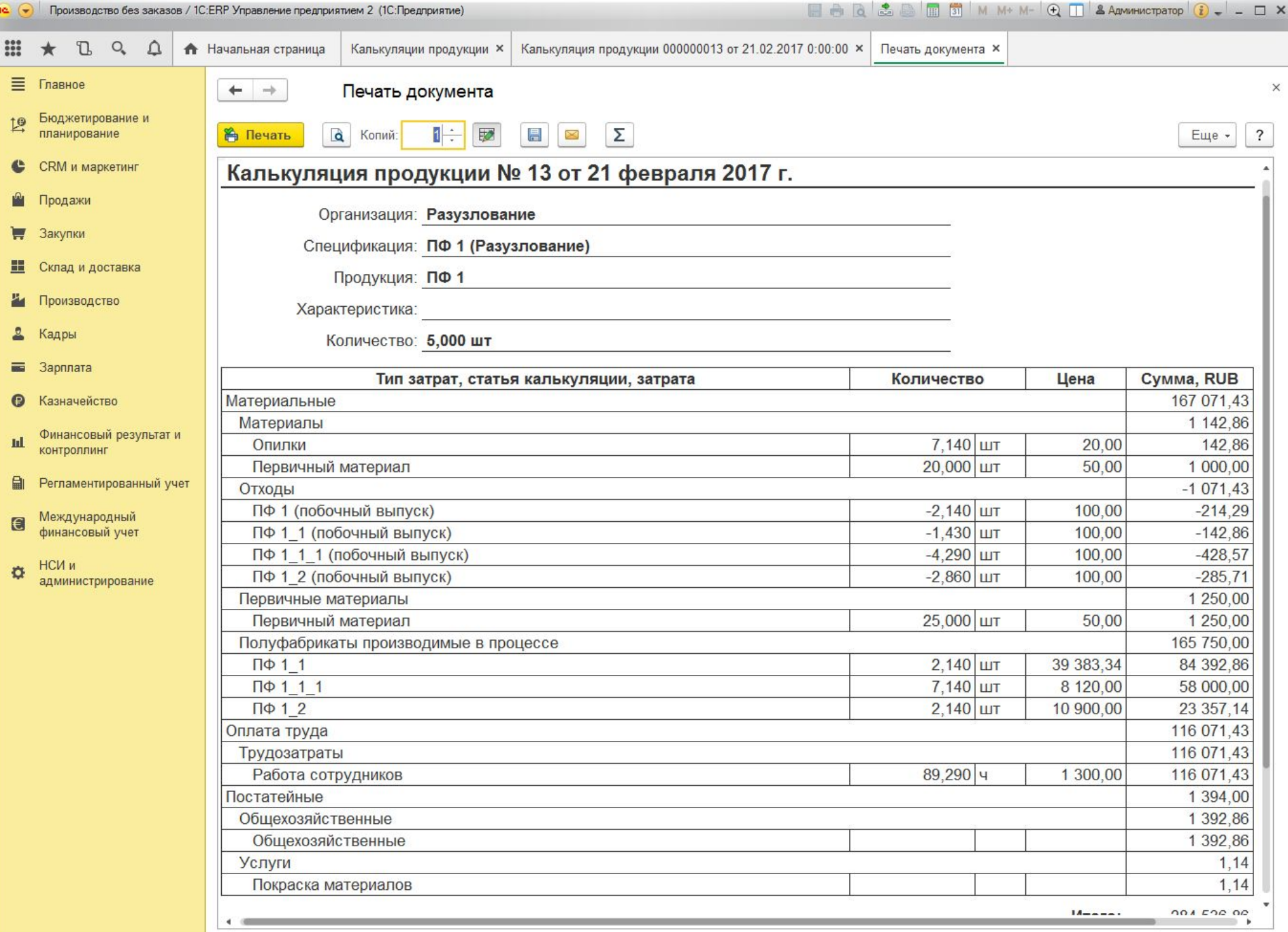

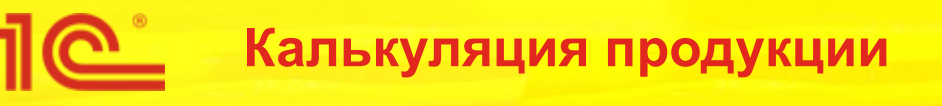

- Постатейные расходы рассчитываются в зависимости от заданных нормативов и базы распределения постатейных.
	- **Например, на предыдущем слайде есть статья «Покраска** материалов». Для статьи расходов ранее был задан норматив (слайд 10) для подразделения «Производство ПФ1» величиной 0,1 RUB на 1 шт. материала «Первичный материал».

В подразделении «Подразделение ПФ1» для производства продукции «ПФ1» требуется 11,429 шт. первичного материала (это можно увидеть в отчете «Плановая себестоимость продукции» добавив группировку по подразделениям).

Поэтому сумма постатейного расхода 11,429 \* 0,1 = 1,14 RUB

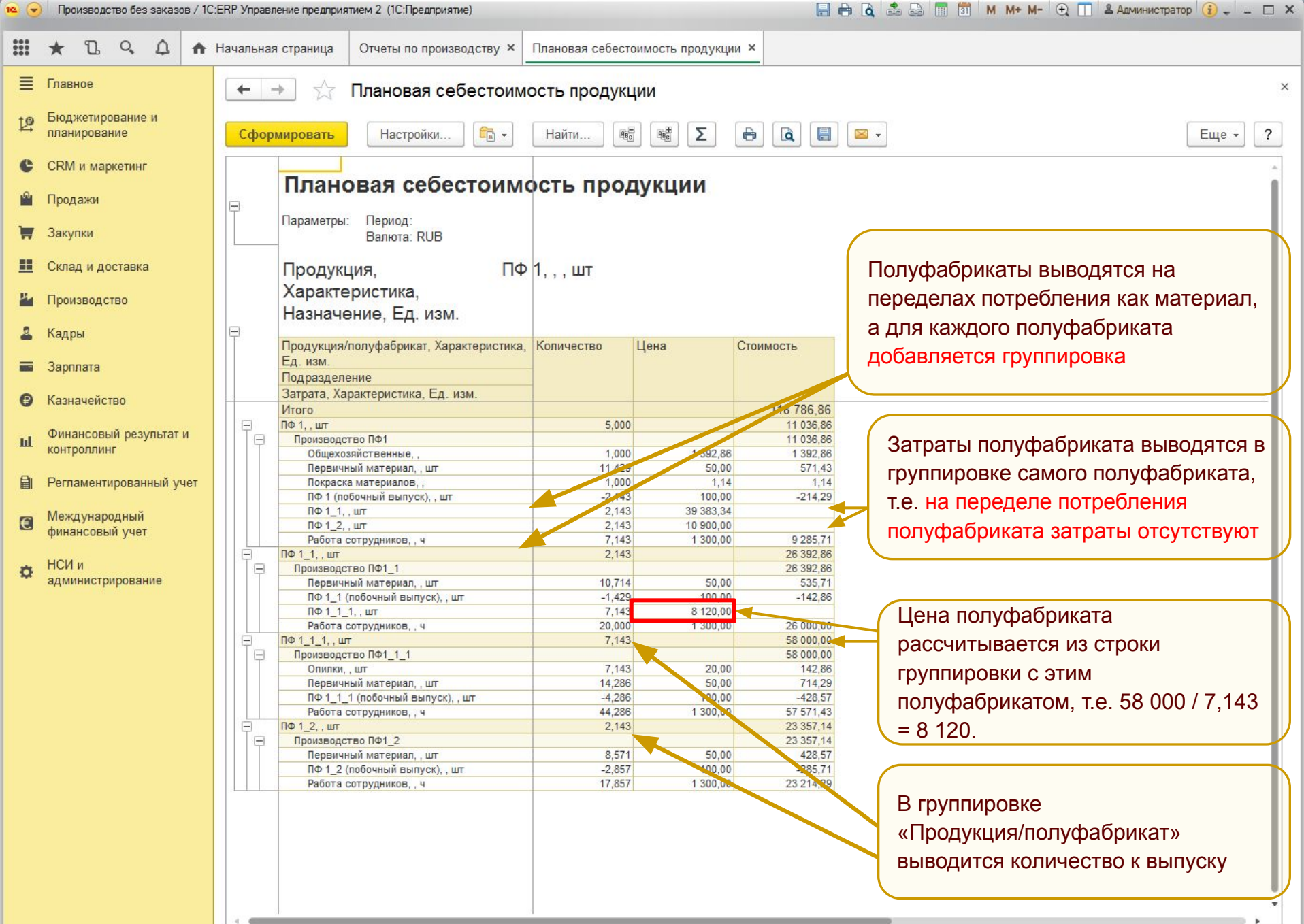

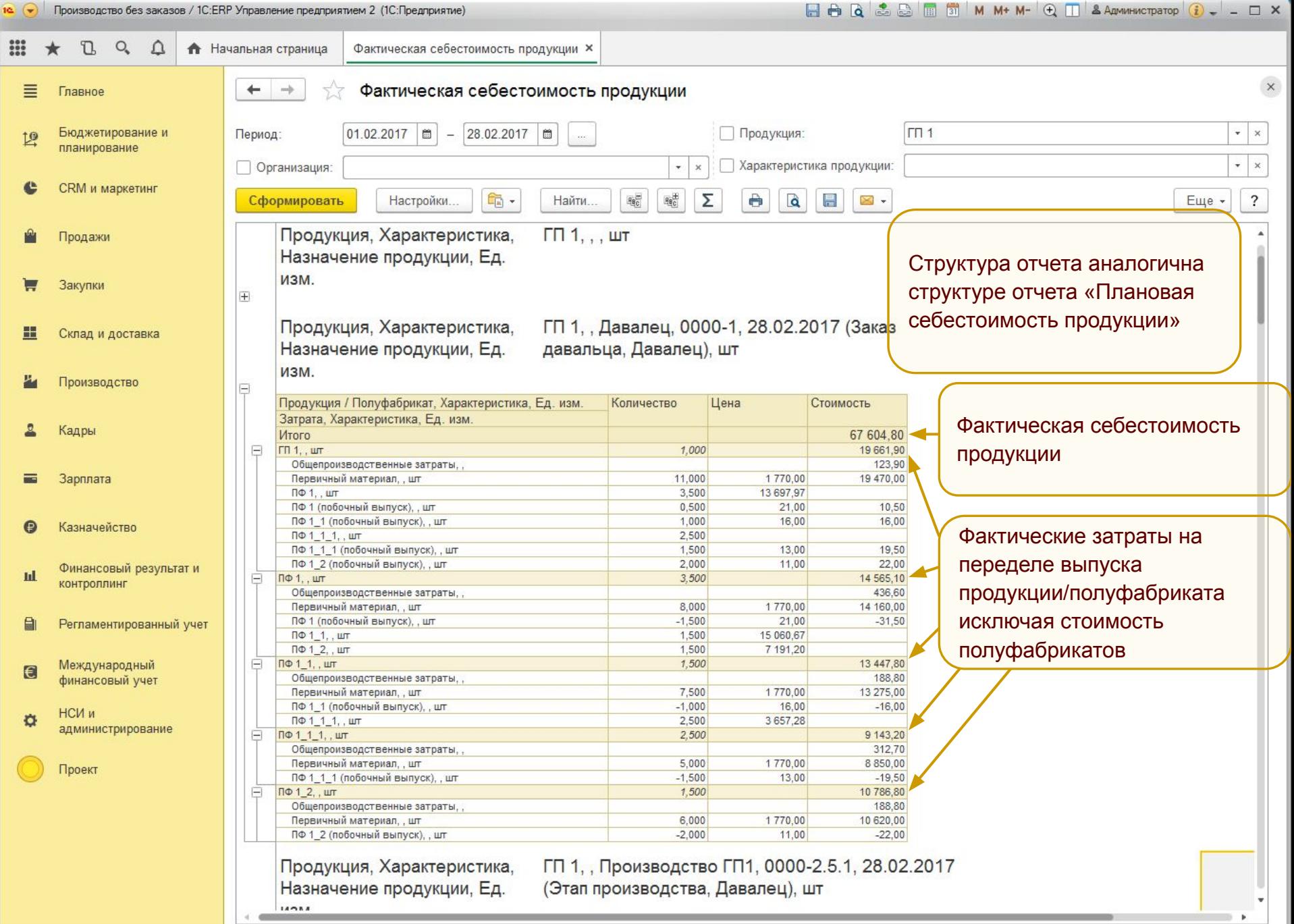

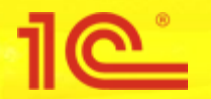

### **ОТЧЕТЫ ПО ПЛАНОВОЙ И ФАКТИЧЕСКОЙ СЕБЕСТОИМОСТИ**

#### **■ Важно!**

▪ Стоимость продукции/полуфабриката на переделе выпуска складывается из стоимости первичных материалов, исключая стоимость полуфабрикатов, которые были потреблены для производства. Фактическая/плановая стоимость продукции/полуфабриката видна в общем итоге по таблице.

Например, по приведенным выше слайдам, для номенклатуры «ПФ1\_1» в группировке «Продукция/полуфабрикат» стоимость не равна полной стоимости этого полуфабриката, т.к. для его производства требуется еще полуфабрикат «ПФ1\_1\_1». Таким образом, для получения полной стоимости «ПФ1\_1» требуется сложить стоимость «ПФ1\_1» из группировки и стоимость «ПФ1\_1\_1» в соотношении количества потребляемого к выпускаемому, т.е. выпустили «ПФ1\_1\_1» всего 10 шт., а для производства «ПФ1\_1» требуется всего 5 шт.

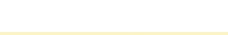

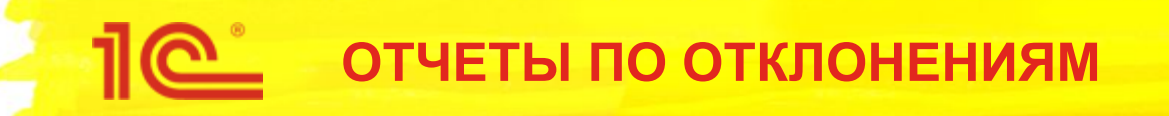

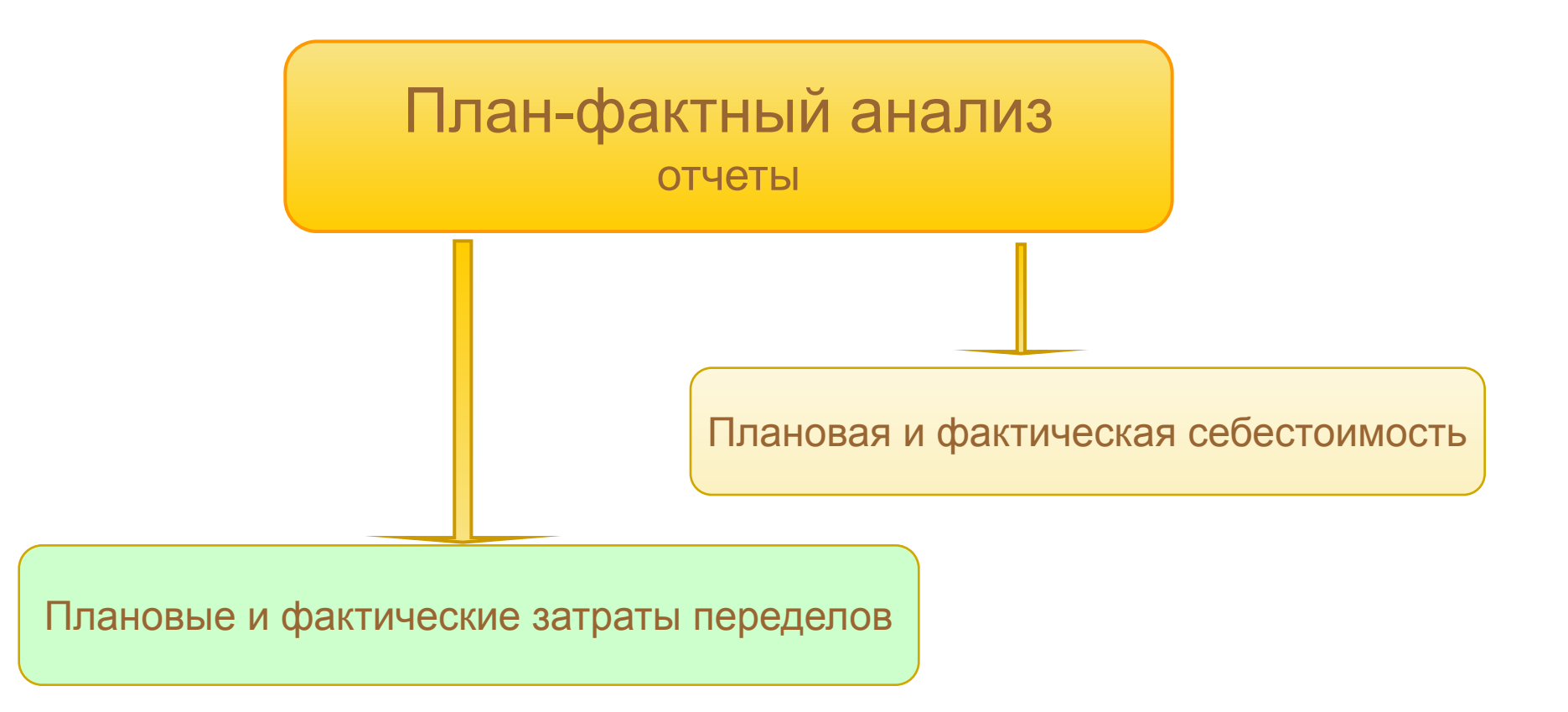

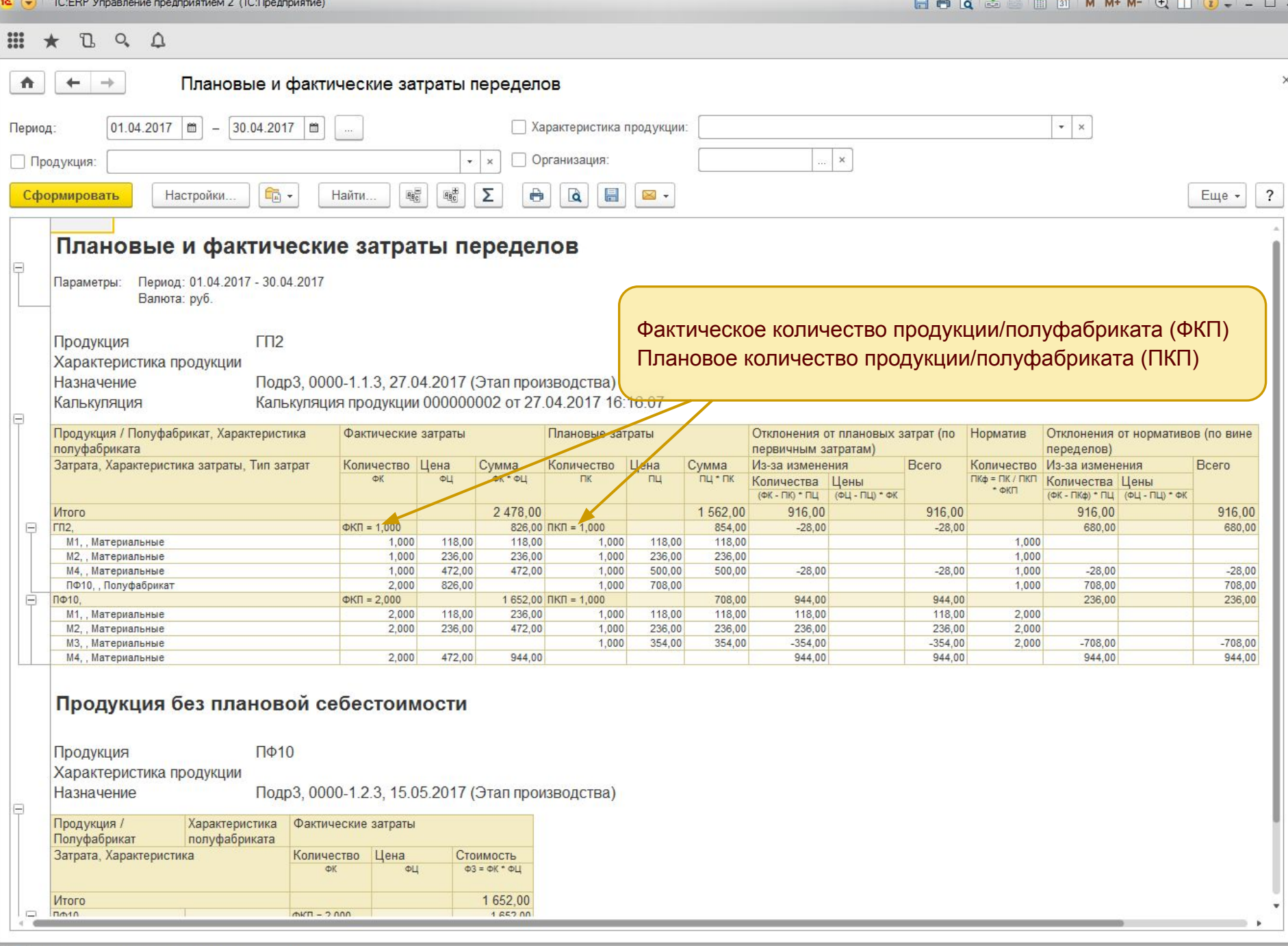

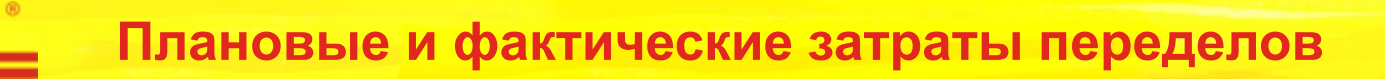

- Отчет предназначен для анализа отклонений
	- По плановым затратам. Показывает разницу в стоимости и количестве потребленных покупных материалов.
	- От нормативов потребления. Показывает виноват ли передел потребления в отклонении от плановых затрат для покупных материалов, а для полуфабрикатов показывает отклонение потребления полуфабриката от норматива потребления. Норматив потребления – это количество материала требуемое для планового производства единицы продукции/полуфабриката умноженное на фактически произведенное количество продукции/полуфабриката. Например, на переделе производства ГП2 планово потребляется ПФ10 в количестве 1 шт на 1 ед. продукции (ПКП = 1). Таким образом, норматив его
		- потребления на 1 ед. произведенной продукции (ФКП = 1) равен 1 / 1 \* 1 = 1 шт.
		- Фактически полуфабриката было потреблено 2 шт., что является виной передела производящего ГП2.
		- На переделе производства полуфабриката ПФ10 отклонения по вине переделов возникают только для тех позиций, которые не были запланированы, но потреблены, хотя произведено больше полуфабриката, чем планировалось, т.к. нормативы не были превышены при производстве.
- Отклонения от плановых затрат и нормативов в итоге равны между собой и являются разницей между плановой и фактической стоимостью продукции.

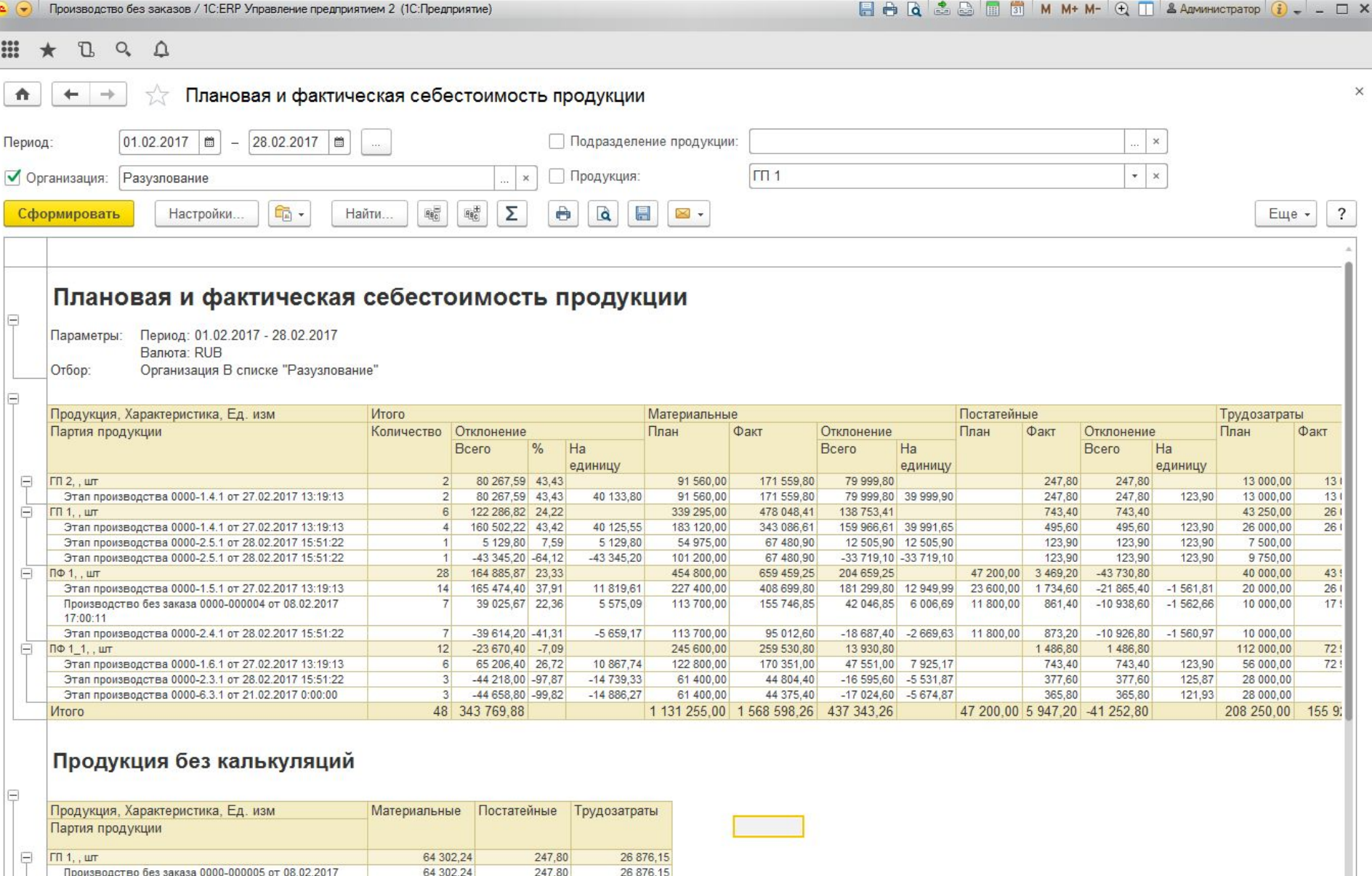

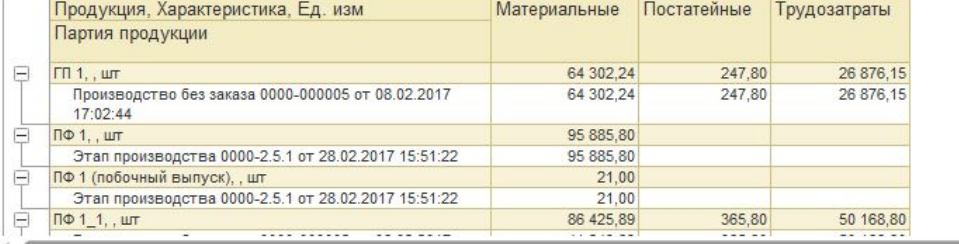

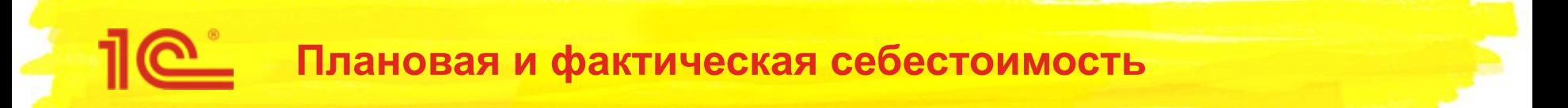

- Отчет показывает отклонения себестоимости по составляющим
	- Материалы, труд, постатейные
- Может детализироваться до партий
- Строится непосредственно по данным регистра Себестоимость товаров
- При расшифровке открывается отчет по детальному анализу отклонений

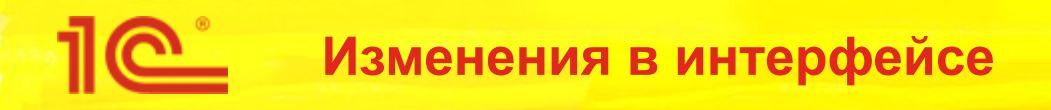

- Добавлены документы «Установка нормативов производственных расходов» и «Калькуляция продукции» в раздел «Производство» - «НСИ».
- Добавлены отчеты в раздел «Производство» «Отчеты по производству»
	- «Плановая и фактическая себестоимость продукции»;
	- «Плановая себестоимость продукции»;
	- «Фактическая себестоимость продукции»;
	- «Плановые и фактические затраты переделов»;
	- «Плановые и фактические нормативы производственных расходов».
- Документ «Калькуляция продукции» добавлен в меню ввода на основании для объектов:
	- документ «Заказ на производство 2.2»;
	- справочник «Ресурсные спецификации»;
	- документ «Этап производства 2.2».

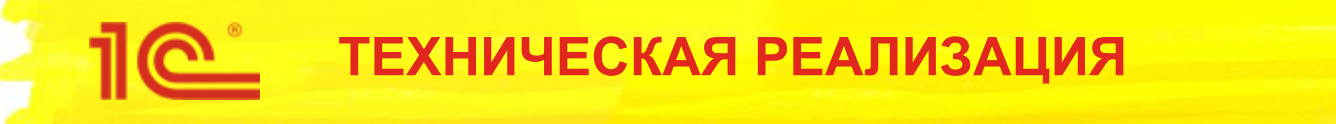

- Регистр сведений с множителями
	- **Множитель это доля отнесения материала на конечную продукцию**
- Оборотные регистры накопления
	- Для материалов
	- Трудозатрат
	- Постатейных расходов

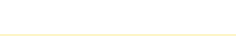